# Stromy

### Jan Kybic

#### <http://cmp.felk.cvut.cz/~kybic> <kybic@fel.cvut.cz>

2016

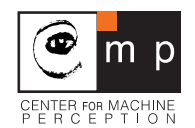

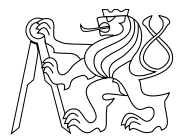

### [Stromy](#page-1-0)

### [Binární vyhledávací stromy](#page-20-0)

<span id="page-1-0"></span>[Množiny a mapy](#page-52-0)

#### Strom (Tree)

#### Strom

- I skládá se s uzlů (nodes) spojených hranami (edges).
- $\blacktriangleright$  je souvislý a acyklický

#### Kořenový strom

- ▶ orientovaný graf, má jeden význačný uzel =  $k$ ořen (root)
- ▶ z kořene vede do každého jiného uzlu právě jedna orientovaná cesta
- ▶ do kořene nevstupuje žádná hrana, do každého jiného uzlu vstupuje právě jedna hrana

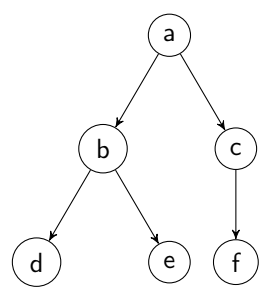

# Vlastnosti stromů

- $\triangleright$  každé dva uzly jsou spojeny právě jednou neorientovanou cestou
- $\triangleright$  počet hran = počet uzlů 1
- $\triangleright$  pokud jednu hranu vyjmeme, graf bude nesouvislý
- $\triangleright$  pokud jednu hranu přidáme, graf bude obsahovat cyklus

#### Názvosloví

 $\triangleright$  kořen, list, vnitřní uzel, rodič, (pravý/levý) potomek (syn), sourozenci, stupeň uzlu, hloubka (výška)

### Poziční strom

- $\triangleright$  potomci jsou označeni čísly (=levý/pravý)
- ► některý potomek může chybět

## Binární strom

- **P** poziční strom
- $\blacktriangleright$  každý uzel má nanejvýš dva potomky.

### Úplný binární strom s n uzly

- $\blacktriangleright$  každý uzel má právě dva potomky
- Počet uzlů v hloubce *i* je  $2^{i}$
- $\blacktriangleright$   $n = \sum_{i=0}^{h} 2^{i} = 2^{h+1} 1$
- ► Všechny listy mají hloubku  $h = \log_2(n+1) 1 = \lceil \log_2 n \rceil 1$
- ► Počet listů je  $(n + 1)/2$ , počet vnitřních uzlů je  $(n 1)/2$ .
- $\lceil i \rceil$ Pro každý binární strom s n uzly a hloubkou h

$$
\lceil \log_2 n \rceil - 1 \leq h \leq n - 1
$$

# Příklady stromů

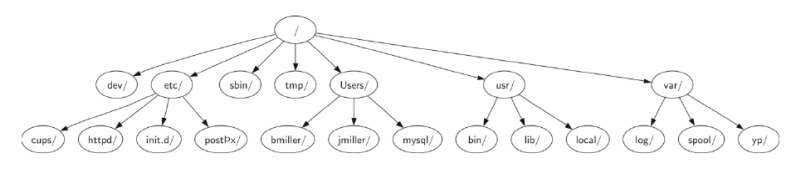

Unixová struktura adresářů

Images courtesy of Brad Miller, David Ranum.

# Příklady stromů

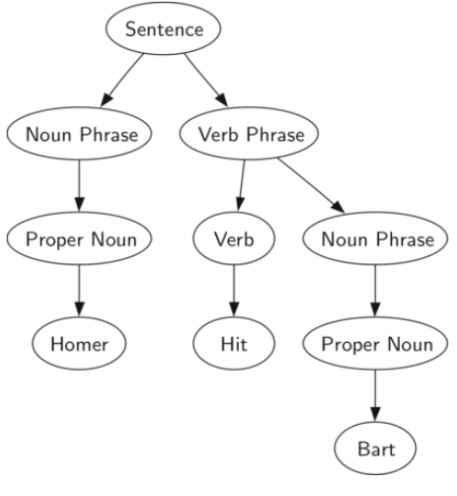

Gramatická struktura věty.

Images courtesy of Brad Miller, David Ranum.

# Příklady stromů

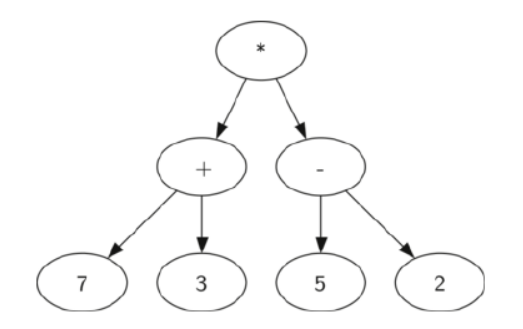

Struktura aritmetického výrazu  $(7 + 3) * (5 - 2)$ 

Images courtesy of Brad Miller, David Ranum.

```
class BinaryTree:
 def __init__(self, data,left=None,right=None):
    self.data = dataself.left = leftself.right = right
```

```
class BinaryTree:
  def __init__(self, data,left=None,right=None):
    self.data = dataself.left = left
    self.right = right
```

```
Reprezentace výrazu (7 + 3) * (5 - 2):
```

```
t=BinaryTree('*',
    BinaryTree('+',BinaryTree(7),BinaryTree(3)),
    BinaryTree('-',BinaryTree(5),BinaryTree(2)))
```

```
class BinaryTree:
  def __init__(self, data,left=None,right=None):
    self.data = dataself.left = left
    self.right = right
```

```
Reprezentace výrazu (7 + 3) * (5 - 2):
```

```
t=BinaryTree('*',
    BinaryTree('+',BinaryTree(7),BinaryTree(3)),
    BinaryTree('-',BinaryTree(5),BinaryTree(2)))
```
V této reprezentaci strom=kořen. Prázdný strom = None.

```
class BinaryTree:
  def __init__(self, data,left=None,right=None):
    self.data = dataself. left = left
    self.right = right
```

```
Reprezentace výrazu (7 + 3) * (5 - 2):
```

```
t=BinaryTree('*',
    BinaryTree('+',BinaryTree(7),BinaryTree(3)),
    BinaryTree('-',BinaryTree(5),BinaryTree(2)))
```
V této reprezentaci strom=kořen. Prázdný strom = None.

 $\boxed{i}$ Implicitní (default) parametry mohou a nemusí být zadány.

## Procházení stromu

- $\triangleright$  preorder nejdřív aktuální uzel, pak oba podstromy (prefixová notace) abdecfg
- $\triangleright$  inorder levý podstrom, pak aktuální uzel, pak pravý podstrom (infixová notace) dbeafcg
- **•** postorder nejdřív oba podstromy, pak aktuální uzel (postfixová notace) debfgca

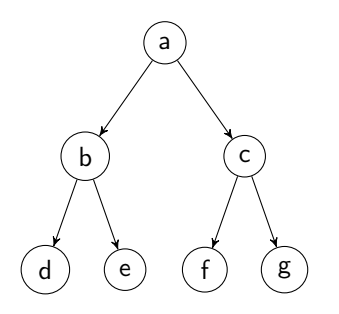

```
def to_string_preorder(tree):
  return ( str(tree.data)+" "+
           to_string_preorder(tree.left) +
           to_string_preorder(tree.right)
           if tree else "" )
```

```
def to_string_preorder(tree):
  return ( str(tree.data)+" "+
           to_string_preorder(tree.left) +
           to_string_preorder(tree.right)
           if tree else "" )
```
print(to\_string\_preorder(t))

 $* + 73 - 52$ 

```
def to_string_preorder(tree):
  return ( str(tree.data)+" "+
           to_string_preorder(tree.left) +
           to_string_preorder(tree.right)
           if tree else "" )
```
print(to\_string\_preorder(t))

 $* + 7$  3 - 5 2

```
def to_string_postorder(tree):
  return ( to_string_postorder(tree.left) +
           to_string_postorder(tree.right) + " " +
           str(tree.data)
           if tree else "" )
```

```
def to_string_preorder(tree):
  return ( str(tree.data)+" "+
           to_string_preorder(tree.left) +
           to_string_preorder(tree.right)
           if tree else "" )
```

```
print(to_string_preorder(t))
```
 $* + 7$  3 - 5 2

```
def to_string_postorder(tree):
  return ( to_string_postorder(tree.left) +
           to_string_postorder(tree.right) + " " +
           str(tree.data)
           if tree else "" )
```
print(to\_string\_postorder(t))

 $7 \times 3 + 5 \times 2 = *$ 

```
def to_string_inorder(tree):
 if not tree: # prázdný strom
   return ""
 if tree.left: # binární operátor
   return ( "(" + to_string_inorder(tree.left)
           + str(tree.data)
           + to_string_inorder(tree.right) + ")" )
 return str(tree.data) # jen jedno číslo
```

```
def to_string_inorder(tree):
 if not tree: # prázdný strom
   return ""
 if tree.left: # binární operátor
   return ( "(" + to_string_inorder(tree.left)
           + str(tree.data)
           + to_string_inorder(tree.right) + ")" )
 return str(tree.data) # jen jedno číslo
```

```
print(to_string_inorder(t))
```

```
((7+3)*(5-2))
```
## Vyhodnocení výrazu

```
def evaluate(tree):
```
""" Vyhodnotí aritmetický výraz zadaný stromem """ if tree.data== $'$ +':

return evaluate(tree.left) + evaluate(tree.right) if tree.data== $\prime - \prime$ :

return evaluate(tree.left) - evaluate(tree.right) if tree.data== $'$ \*':

return evaluate(tree.left) \* evaluate(tree.right) if tree.data== $\frac{1}{2}$ 

return evaluate(tree.left) / evaluate(tree.right) return tree.data # jen jedno číslo

```
print(evaluate(t))
```
#### 30

### [Stromy](#page-1-0)

### [Binární vyhledávací stromy](#page-20-0)

<span id="page-20-0"></span>[Množiny a mapy](#page-52-0)

### Binární vyhledávací stromy — motivace (Binary search trees)

Aktualizovatelná struktura pro rychlé vyhledávání porovnatelných dat.

- $\triangleright$  Setříděné pole vkládání  $O(n)$ , vyhledávání  $O(\log n)$
- $\triangleright$  Spojový seznam vkládání  $O(1)$ , vyhledávání  $O(n)$
- $\triangleright$  Vyhledávací strom vkládání  $O(\log n)$ , vyhledávání  $O(\log n)$

# Množina

#### Podporované operace

- add(key) vložení prvku
- ▶ delete(key) odstranění prvku
- ▶ contains(key) obsahuje množina daný prvek?

Pomocné funkce: size / len

Rychlé operace (složitost O(log n) nebo lepší)

# Binární vyhledávací strom

#### Vlastnosti

- $\blacktriangleright$  každý uzel obsahuje klíč
- I klíč v uzlu není menší, než všechny klíče v jeho levém podstromu
- $\blacktriangleright$  klíč v uzlu není větší, než všechny klíče v jeho pravém podstromu

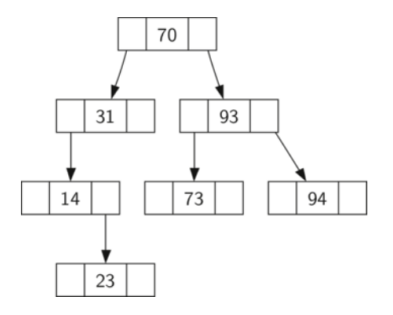

## Reprezentace vyhledávacího stromu

```
class BinarySearchTree:
  def __init__(self,key,left=None,right=None):
    self.key = key
    self. left = left
    self.right = right
```
Strom = uzel. Prázdný strom reprezentujeme jako None.

# Vyhledávání ve stromu

```
def contains(tree, key):
    """ Je prvek 'key' ve stromu? """
   if tree: # je strom neprázdný?
     if tree.key==key: # je to hledaný klíč?
       return True
     if tree.key>key:
       return contains(tree.left,key)
     else:
       return contains(tree.right,key)
   return False
```
## Vytvoření ve stromu

Hledání ve stromu je ekvivalentní binárnímu vyhledávání. Sestrojíme strom ze setříděného pole.

```
def from_array(a):
  """ Build a tree (containing only keys) from an array """
  def build(a):
    if len(a) == 0:
      return None
    if len(a) == 1:
      return BinarySearchTree(a[0])
    m=len(a)//2return BinarySearchTree(a[m],left=build(a[:m]),
                                  right=build(a[m+1:]))a=sorted(a)return build(a)
```
## Vytisknutí stromu

```
def print_tree(tree,level=0,prefix=""):
  if tree:
    print(" "*(4*level)+prefix+str(tree.key))
    if tree.left:
      print_tree(tree.left,level=level+1,prefix="L:")
    if tree.right:
      print_tree(tree.right,level=level+1,prefix="R:")
```
## Vyhledávácí strom — příklad

```
import binary_search_tree as bst
t=bst.from_array([21, 16, 19, 87, 34, 92, 66])
bst.print_tree(t)
```
34 L:19 L:16 R:21 R:87 L:66 R:92

# Vkládání do stromu

```
def add(tree,key):
  """ Vloží 'key' do stromu a vrátí nový kořen """
  if tree is None:
    return BinarySearchTree(key)
  if key<tree.key:
    tree.left=add(tree.left,key)
  elif key>tree.key:
    tree.right=add(tree.right,key)
  return tree # hodnota již ve stromu je
```
# Vkládání do stromu — příklad

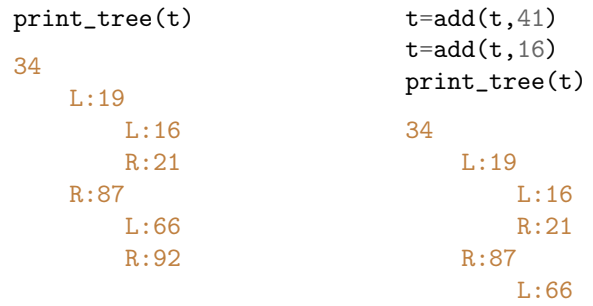

L:41

R:92

# Příklad: strom jako množina

Vypiš všechny možné součty hodů na dvou kostkách.

```
s=None
for i in range(1000):
  s = add(s, random.random, range(1,7) + random.random, range(1,7))print_tree(s)
7
    L:4L:3L:2R:6L:5R:9L:8R:11
            L:10
            R:12
```
# Převod na pole

Projde uzly stromu podle velikosti a uloží do pole.

```
def to_array(tree):
  a = \lceil \rceildef insert inorder(t):
    nonlocal a
    if t:
      insert_inorder(t.left)
      a+=[t.key]
      insert_inorder(t.right)
  insert_inorder(tree)
  return a
print(to_array(s))
[2, 3, 4, 5, 6, 7, 8, 9, 10, 11, 12]
```
nonlocal — přístup k proměnné vnější funkce (jen Python 3)

Soubor binary\_search\_tree.py

# Odstranění prvku ze stromu

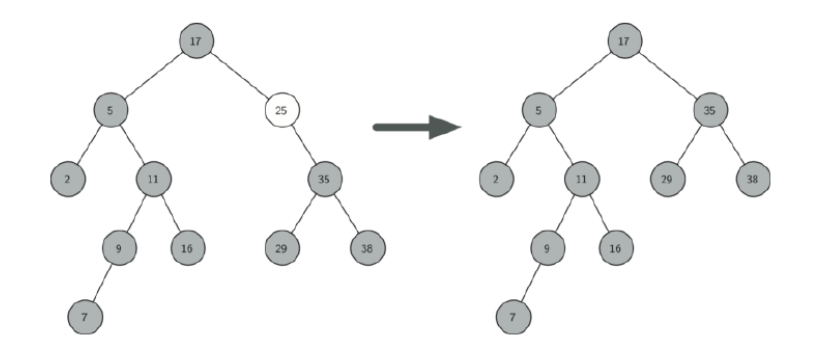

## Odstranění prvku — implementace

```
def delete(tree, key):
  """ Smaže 'key' za stromu 'tree' a vrátí nový kořen. """
  if tree is not None:
    if key \leq tree.key: # najdi uzel 'key'
      tree.left = delete(tree.left, key)
    elif key > tree.key:
      tree.right = delete(tree.right, key)
    else: # uzel nalezen, má syny?
      if tree.left is None:
        return tree.right # jen pravý syn nebo nic
      elif tree.right is None:
        return tree.left # jen levý syn nebo nic
      else: # nahradíme uzel maximem levého podstromu
        w = rightmost-node(tree.left)tree.key = w.key
        tree.left = delete(tree.left, w \cdot key)
  return tree
```
# Odstranění prvku (2)

```
def rightmost_node(tree):
  while tree.right:
    tree=tree.right
  return tree
```
Odstranění prvku — příklad

t=from\_array([21, 16, 19, 87, 34, 92, 66]) print\_tree(t) 34 L:19 L:16 R:21 R:87 L:66 R:92 t=delete(t,87) print\_tree(t) 34 L:19 L:16 R:21 R:66 R:92

```
Množinový rozdíl
(set difference)
```
Find elements in array y but not in array x.

```
def set_difference(x,y):
  t=None
  for i in y:
    t = add(t, i)for j in x:
    t=delete(t,j)
  return to_array(t)
```
### Množinový rozdíl — příklad

 $x = [442, 59, 691, 84, 699, 603, 697, 669, 591, 795, 439, 198, 207, 785, 101, 372,$ 804, 728, 837, 605, 336, 667, 969, 860, 241, 728, 866, 82, 317, 154, 340, 992, 535, 331, 900, 177, 735, 256, 903, 195, 182, 190, 191, 647, 399, 707, 927, 817, 905, 477, 194, 205, 896, 930, 757, 388, 354, 987, 137, 403, 272, 576, 406, 589, 28, 38, 179, 486, 814, 310, 102, 794, 158, 173, 543, 499, 923, 353, 610, 927, 721, 125, 324, 23, 753, 527, 292, 622, 44, 475, 345, 158, 612, 331, 525, 225, 261, 943, 592, 21 ]

 $y = [21, 622, 603, 866, 173, 256, 753, 439, 310, 477, 804, 345, 592, 194, 589, 817,$ 905, 794, 707, 336, 44, 179, 190, 23, 667, 728, 837, 101, 721, 82, 860, 207, 177, 28, 331, 647, 900, 525, 158, 75, 406, 354, 125, 930, 195, 154, 353, 691, 292, 987, 795, 158, 102, 969, 403, 591, 699, 182, 896, 324, 605, 198, 241, 923, 475, 84, 728, 340, 38, 543, 331, 137, 785, 943, 527, 903, 225, 486, 442, 399, 814, 927, 735, 612, 261, 388, 669, 317, 59, 927, 610, 499, 576, 697, 272, 205, 757, 535, 372, 992, 191 ]

### Množinový rozdíl — příklad

 $x =$  [ 735, 909, 600, 717, 575, 349, 756, 762, 950, 8, 129, 368, 226, 248, 198, 875, 3, 566, 611, 115, 351, 136, 114, 394, 550, 910, 198, 479, 516, 371, 780, 290, 931, 81, 689, 700, 132, 133, 930, 298, 233, 383, 923, 425, 419, 455, 400, 641, 753, 78, 722, 44, 239, 957, 832, 253, 660, 232, 165, 730, 831, 422, 112, 9, 747, 992, 456, 580, 168, 879, 399, 544, 481, 797, 857, 839, 479, 998, 135, 193, 828, 630, 748, 897, 447, 363, 664, 847, 247, 943, 470, 157, 823, 788, 601, 140, 233, 343, 73, 456 ]

 $y = [717, 580, 290, 233, 226, 363, 481, 8, 140, 132, 747, 823, 566, 931, 239, 660,$ 232, 115, 233, 923, 455, 689, 136, 371, 756, 419, 193, 198, 722, 422, 81, 368, 910, 394, 470, 550, 950, 73, 762, 343, 3, 135, 516, 383, 133, 897, 400, 748, 780, 797, 248, 909, 129, 998, 664, 857, 753, 700, 735, 992, 847, 456, 930, 575, 399, 839, 943, 544, 479, 730, 447, 198, 832, 253, 641, 875, 44, 157, 112, 479, 831, 828, 78, 425, 611, 456, 601, 247, 349, 788, 298, 21, 114, 168, 630, 165, 879, 957, 351, 600, 9 ]

print(set\_difference(x,y))

[21]

Složitost  $O(n \log n)$  místo  $O(n^2)$ .

- $\triangleright$  Vkládání, vyhledávání i mazání = 1-2 průchody stromem =  $O(h)$
- $\triangleright$  Dokonale vyvážený strom = rozdíl počtu uzlů podstromů stejného rodiče se liší nejvýše o 1.

## Složitost

- Vkládání, vyhledávání i mazání = 1-2 průchody stromem =  $O(h)$
- $\triangleright$  Dokonale vyvážený strom = rozdíl počtu uzlů podstromů stejného rodiče se liší nejvýše o 1.
- $\blacktriangleright$   $\rightarrow$  hloubka  $h = O(\log n)$
- $\triangleright \rightarrow$  složitost vkládání, vyhledávání i mazání  $O(\log n)$

# Složitost

- Vkládání, vyhledávání i mazání = 1-2 průchody stromem =  $O(h)$
- $\triangleright$  Dokonale vyvážený strom = rozdíl počtu uzlů podstromů stejného rodiče se liší nejvýše o 1.
- $\rightarrow$  hloubka  $h = O(\log n)$
- $\triangleright \rightarrow$  složitost vkládání, vyhledávání i mazání  $O(\log n)$

#### Nejhorší případ

- $\triangleright$  Degenerovaný strom s hloubkou  $n-1$
- $\triangleright$  Složitost vkládání, vyhledávání i mazání  $O(n)$

# Vyvažování stromu

- $\triangleright$  Dokonalé vyvážení je obtížné, stačí hloubka  $h = O(\log n)$
- $\blacktriangleright$  Náhodná data
- $\triangleright$  Omezení na tvar stromu
	- $\triangleright$  AVL stromy (Adelson-Velsky a Landis)
	- ► red-black trees (červeno-černé stromy)
	- $\blacktriangleright$  2-3 stromy...
- ▶ Při přidávání/odebírání elementů strom vyvažujeme
- $\triangleright$  Vyvažování má složitost  $O(\log n)$

#### AVL stromy (Adelson-Velsky a Landis)

- ▶ Rozdíl hloubek podstromů stejného rodiče se liší nejvýše o 1.
- ▶ Pro AVL strom platí

$$
h < c \log_2(n+2) + b
$$

kde  $c = \log_2^{-1} \phi \approx 1.44$ ,  $b \approx -1.328$  a  $\phi = \frac{1}{2}$ ( √  $(5+1)\approx 1.618$ (zlatý řez)

▶ Pro každý binární strom

 $h > log_2(n + 1) - 1$ 

#### AVL stromy (Adelson-Velsky a Landis)

- $\triangleright$  Rozdíl hloubek podstromů stejného rodiče se liší nejvýše o 1.
- ▶ Pro AVL strom platí

$$
h < c \log_2(n+2)+b
$$

kde  $c = \log_2^{-1} \phi \approx 1.44$ ,  $b \approx -1.328$  a  $\phi = \frac{1}{2}$ ( √  $(5+1)\approx 1.618$ (zlatý řez)

▶ Pro každý binární strom

$$
h > \log_2(n+1)-1
$$

► V každém uzlu si pamatujeme  $h(l) - h(r) \in \{-1, 0, 1\}$ 

# Maximálně nevyvážené AVL stromy

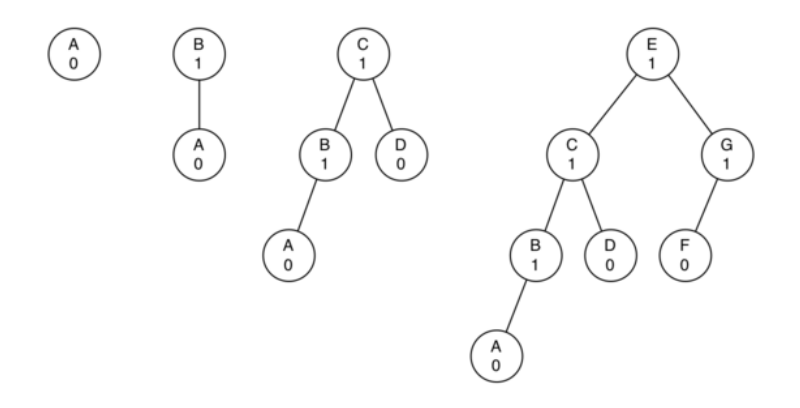

Nevyváženost odstraníme rotací

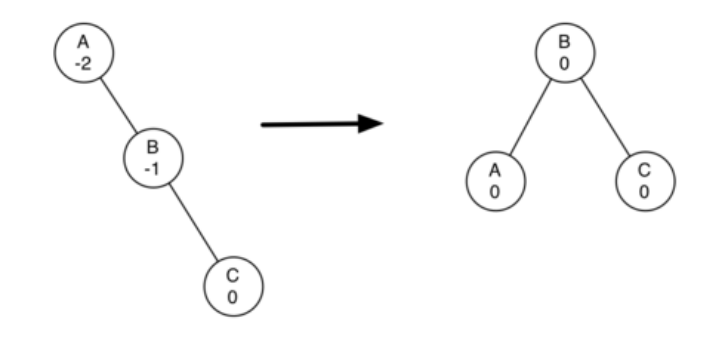

#### Nevyváženost odstraníme rotací

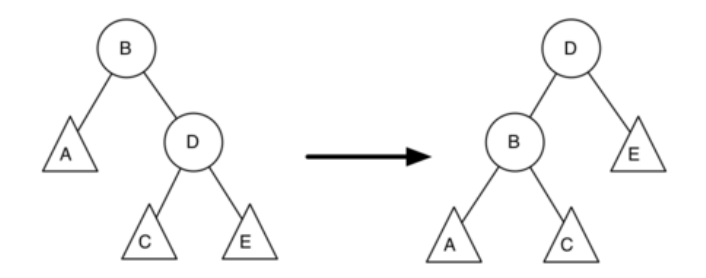

Nevyváženost odstraníme rotací

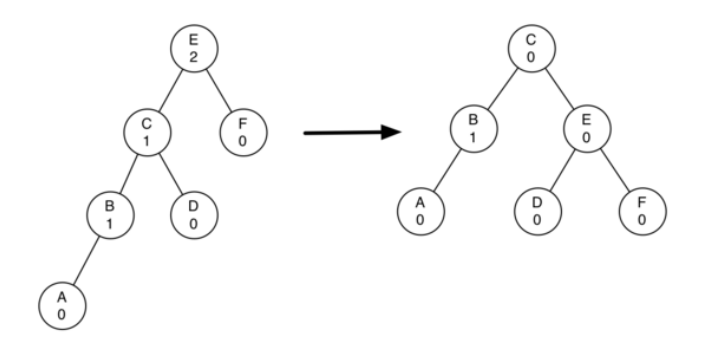

Problém

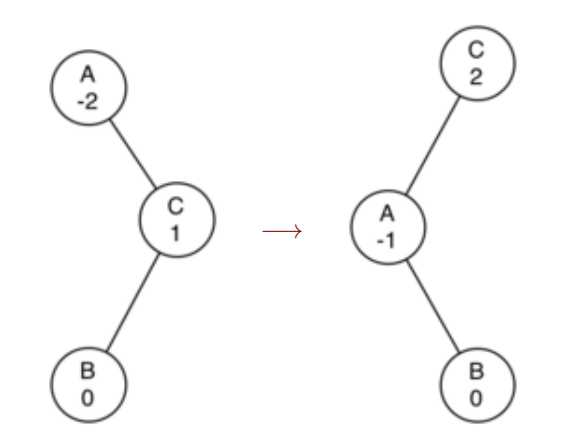

Dvojitá rotace

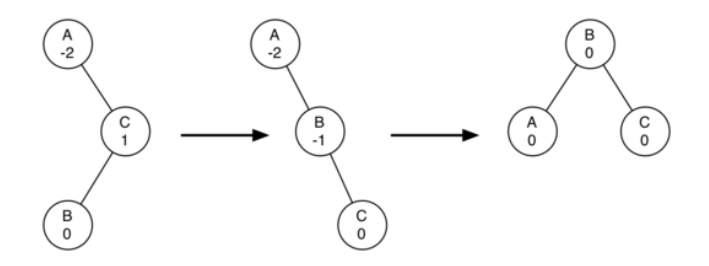

Implementace např. Problem Solving with Algorithms and Data Structures

<https://interactivepython.org/runestone/static/pythonds/Trees/AVLTreeImplementation.html>

#### [Stromy](#page-1-0)

[Binární vyhledávací stromy](#page-20-0)

<span id="page-52-0"></span>[Množiny a mapy](#page-52-0)

# Množina

#### Podporované operace

- add(key) vložení prvku
- ▶ delete(key) odstranění prvku
- $\triangleright$  contains(key) obsahuje množina daný prvek?

Pomocné funkce: size / len

Rychlé operace (složitost O(log n) nebo lepší)

#### Asociativní mapa Associative map

#### Funkce klíč  $\rightarrow$  hodnota (key  $\rightarrow$  value)

#### Podporované operace

- $\rightarrow$  put(key, value) vložení položky
- ▶ delete(key) odstranění prvku
- $\triangleright$  contains (key) obsahuje mapa daný prvek?
- **•** get(key)  $\rightarrow$  value nalezení/vyzvednutí hodnoty

Pomocné funkce: size / len

Rychlé operace (složitost  $O(\log n)$  nebo lepší)

#### Asociativní mapa Associative map

#### Funkce klíč  $\rightarrow$  hodnota (key  $\rightarrow$  value)

#### Podporované operace

- $\rightarrow$  put(key, value) vložení položky
- ▶ delete(key) odstranění prvku
- $\triangleright$  contains (key) obsahuje mapa daný prvek?
- **•** get(key)  $\rightarrow$  value nalezení/vyzvednutí hodnoty

Pomocné funkce: size / len

Rychlé operace (složitost  $O(\log n)$  nebo lepší)

Množina je speciální případ mapy.

### **Reprezentace**

```
class BinarySearchTree:
  def __init__(self, key,value=None,left=None,right=None):
    self.key = key
    self.value = valueself.left = leftself.right = right
```
# Vyhledávání v mapě

```
def get(tree,key):
    """ Vrátí 'value' prvku s klíčem 'key', jinak None """
   if tree: # je strom neprázdný?
     if tree.key==key: # je to hledaný klíč?
       return tree.value
     if tree.key>key:
       return get(tree.left,key)
     else:
       return get(tree.right,key)
   return None
```
# Vkládání do mapy

```
def put(tree,key,value):
  """ Vloží pár 'key'->'value', vrátí nový kořen """
  if tree is None:
    return BinarySearchTree(key,value=value)
  if key<tree.key:
    tree.left=put(tree.left,key,value)
  elif key>tree.key:
    tree.right=put(tree.right,key,value)
  else:
    tree.value=value # kli\check{c} již ve stromu je
  return tree
```

```
Mapa — příklad
tabulka symbolů
```

```
t=None
t = put(t, 'pi', 3.14159)t = put(t, 'e', 2.71828)t=put(t,'sqrt2', 1.41421)
t=put(t,'golden',1.61803)
print_tree(t)
pi -> 3.14159
   L:e -> 2.71828
        R:golden -> 1.61803
    R:sqrt2 -> 1.41421
```
 $print(get(t, 'pi'))$ 3.14159  $print(get(t, 'e'))$ 2.71828 print(get(t,'gamma')) None

Implementace funguje i pro řetězcové klíče.

# Vyhledávací stromy

- **>** Datová struktura pro porovnatelné klíče
- ▶ Může reprezentovat množinu i mapu.
- $\triangleright$  Základní operace (vkládání, hledání, mazání) mají složitost  $O(\log n)$ .
- **•** Vyšší režie (oproti např. poli)
- ► Stromů je mnoho typů
	- $\triangleright$  B-stromy
	- $\blacktriangleright$  *k*-d stromy, *R*-stromy
	- $\blacktriangleright$  prefixové stromy
	- $\blacktriangleright$  ropes...

# Náměty na domácí práci

- **EXECTE:** Reprezentujte strom pomocí dvou tříd, aby nebylo potřeba vracet nový kořen.
- $\triangleright$  Doplňte detekci chyb.
- ▶ Zefektivněte implementaci, aby nedocházelo k neustálému přepisování odkazů.
- ▶ Zrychlete operaci delete pro případ mazání uzlu se dvěma syny.
- **Implementujte Eratosthenovo síto pomocí množin.**
- $\blacktriangleright$  Implementujte AVL strom.
- ▶ Ověřte experimentálně časovou složitost operací se stromem.
- **•** Přepište algoritmy bez použití rekurze.
- **Najděte množinový rozdíl dvou polí pomocí třídění.**